#### **OALCF Task Cover Sheet**

# **Task Title: Trim a Window**

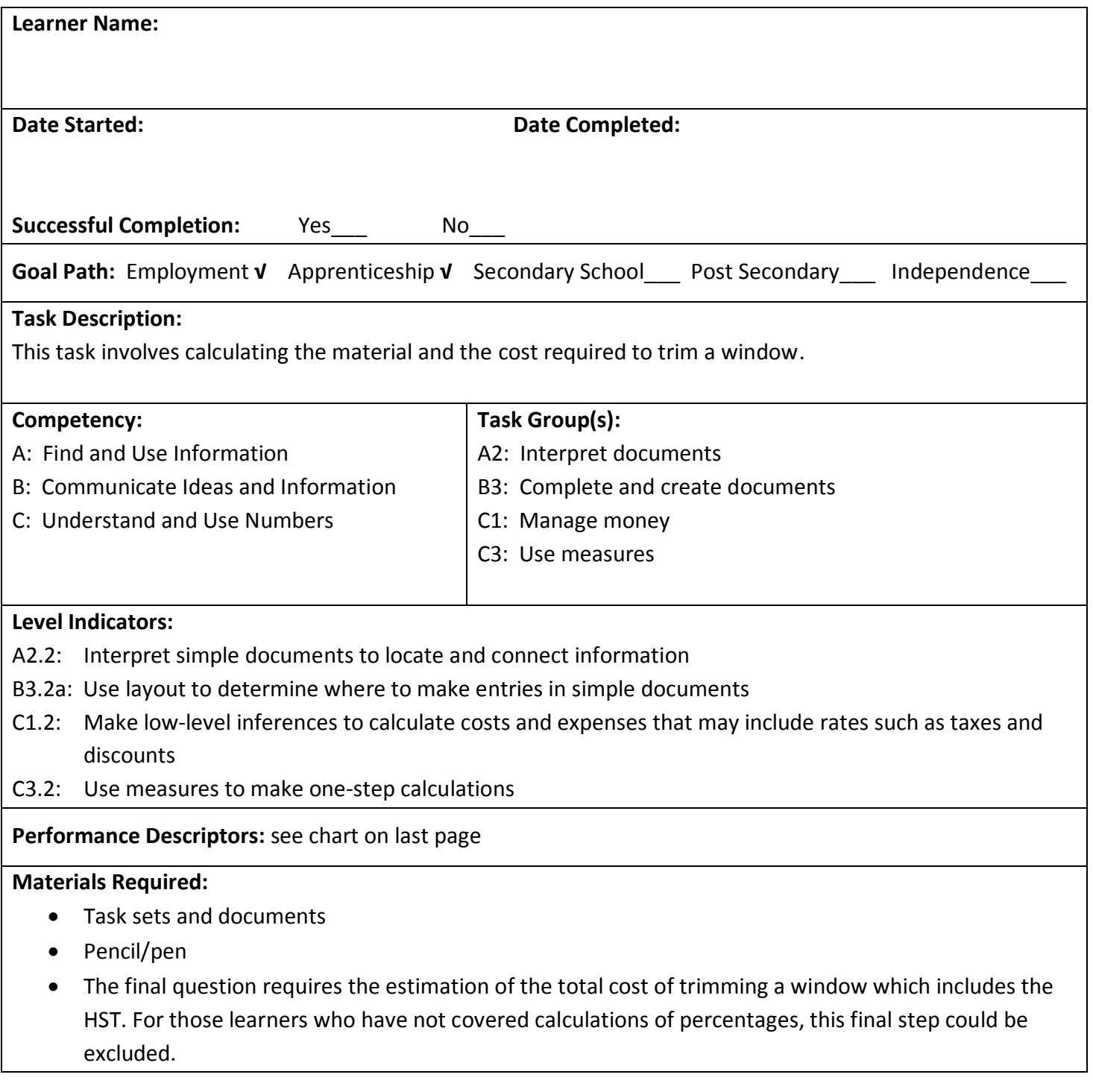

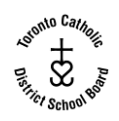

A carpenter installs doors and windows. This task involves calculating the material and the cost required to trim a window.

**Task 1:** Calculate the perimeter of the window.

**Task 2:** What length of trim is required for the window? (Each side needs an extra **four** inches for the trim)

Task 3: How long is the trim in feet?

**Task 4:** The customer has chosen a high-grade oak trim at a cost of \$5.95 per foot. Determine what the cost will be to trim this window. After you have determined this cost, add on 13% for HST.

**Task 5:** Installation fee is \$4.00 per foot of trim. What will the total installation fee be? Complete the job estimate form. The customer's name is Paul Desroche.

Here is a diagram of the window with dimensions.

# 39 inches

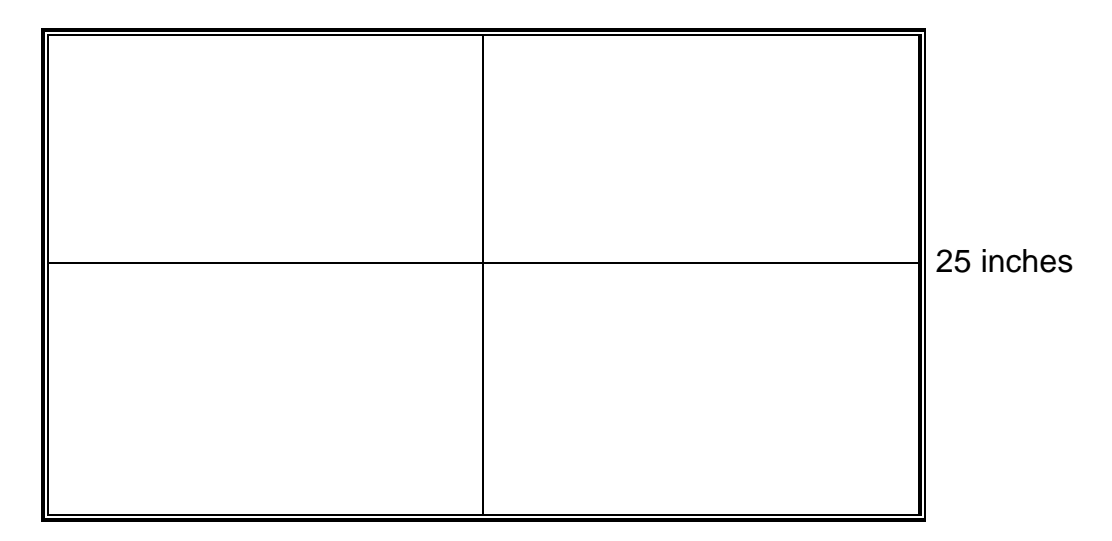

### **Job Estimate**

# **PMD Door and Window Service**

Customer's name: \_\_\_\_\_\_\_\_\_\_\_\_\_\_\_\_\_\_\_\_\_\_\_\_\_\_\_\_\_\_

Date: \_\_\_\_\_\_\_\_\_\_\_\_\_\_\_\_\_\_\_\_\_\_\_\_\_\_\_\_\_\_\_\_\_\_\_\_\_\_\_\_

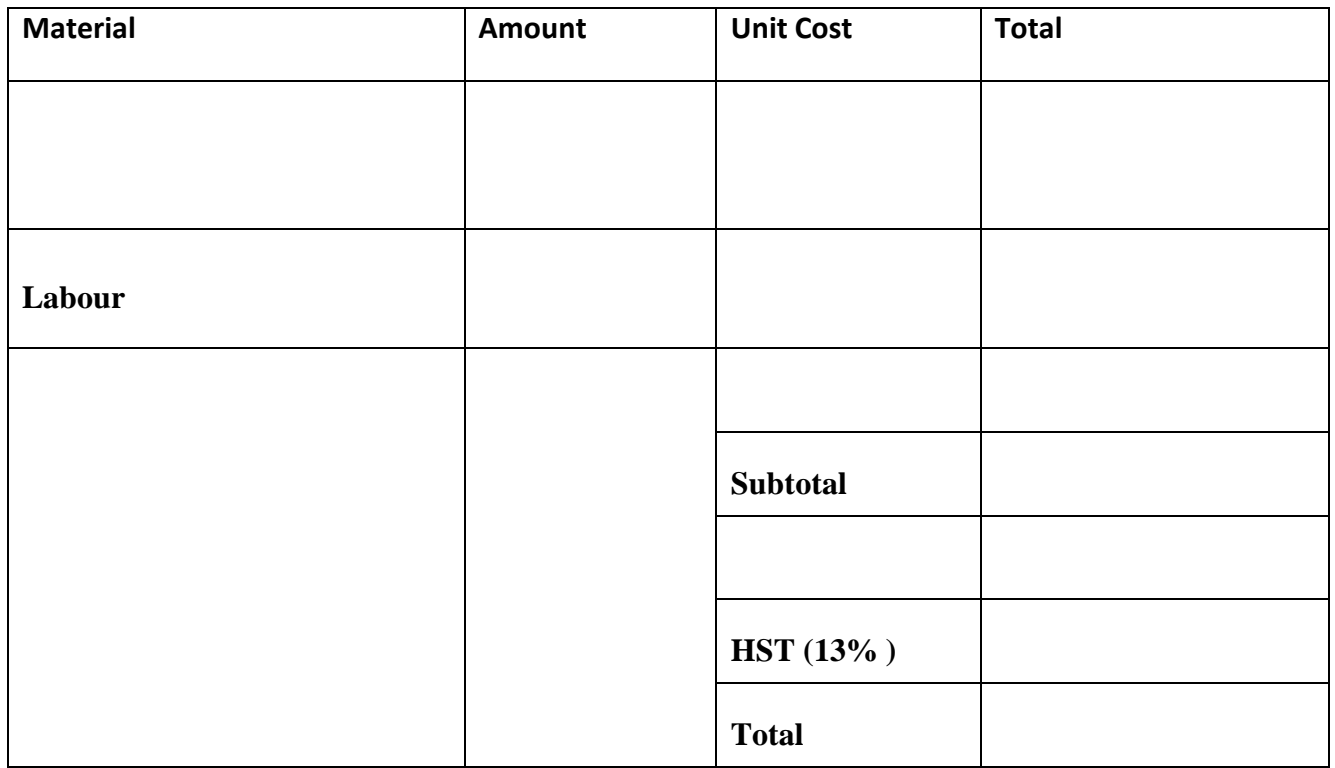

#### **Answers**

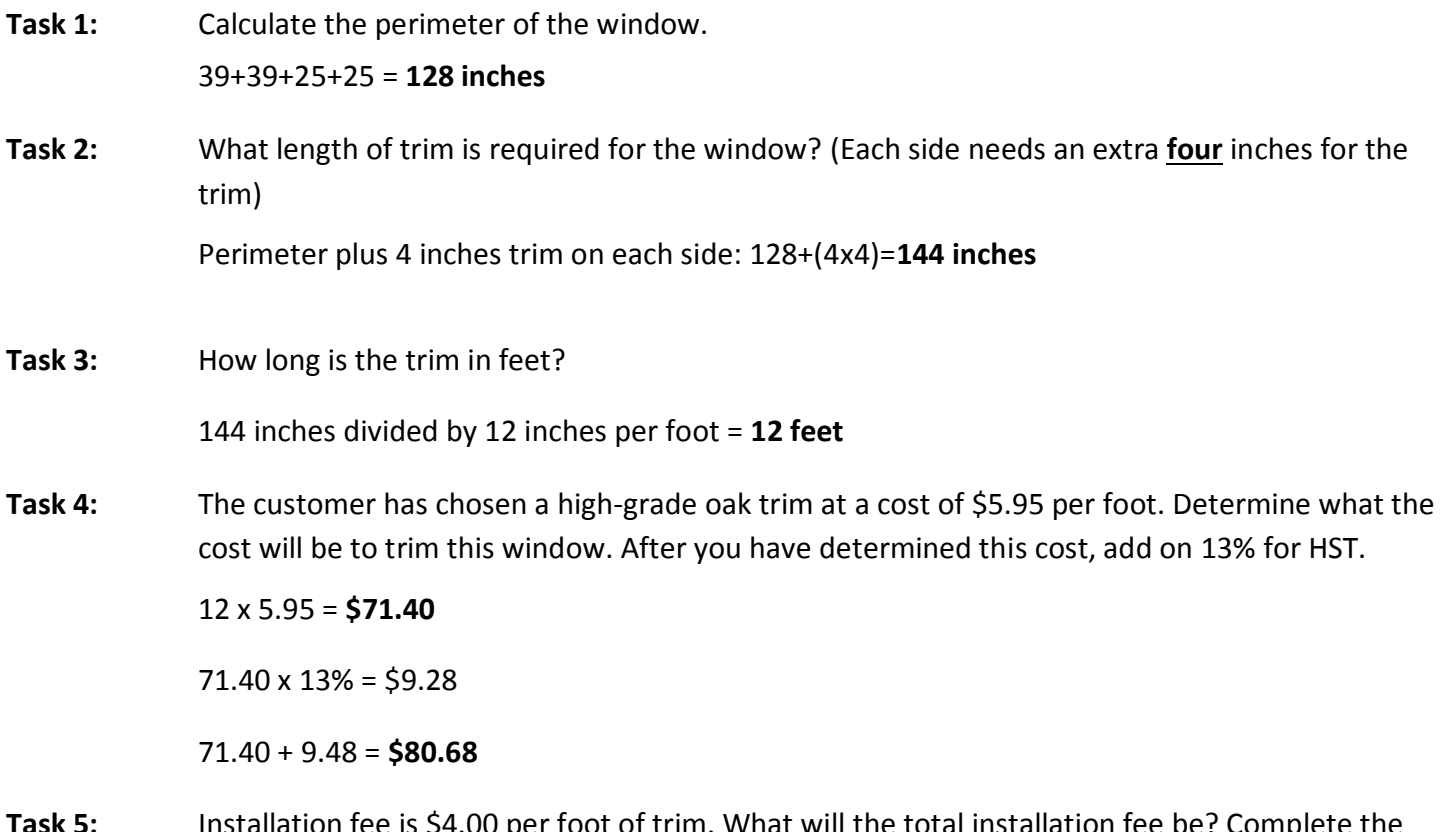

**Task 5:** Installation fee is \$4.00 per foot of trim. What will the total installation fee be? Complete the job estimate form. The customer's name is Paul Desroche.

# Job Estimate

**PMD Door and Window Service**

Customer's name: **Paul Desroche**

Date: Wednesday, March 17, 2010

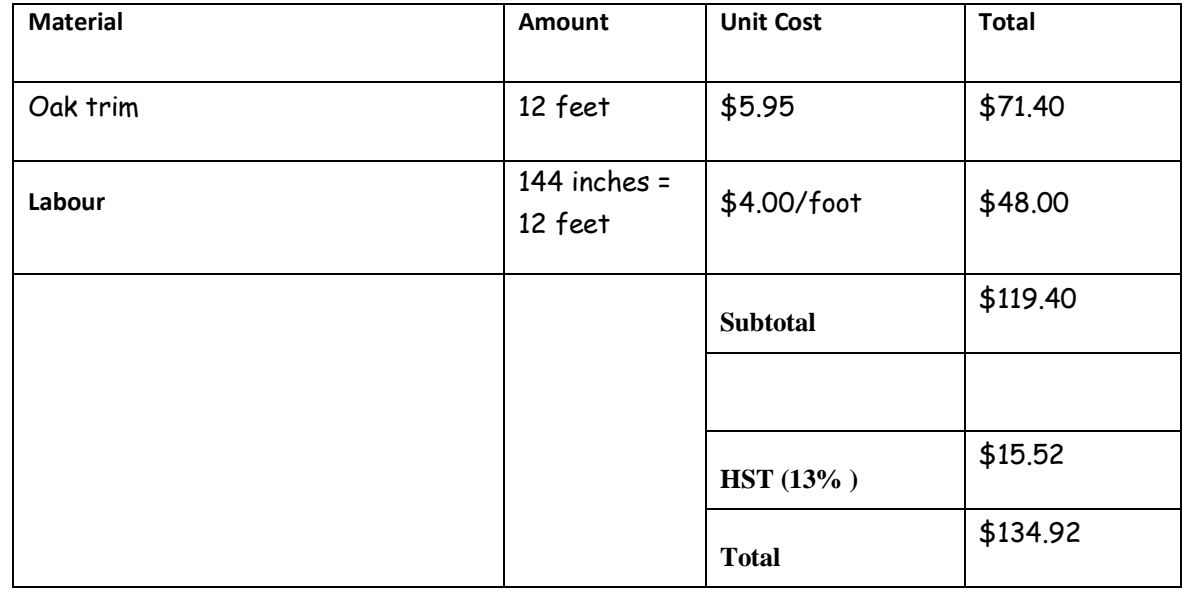

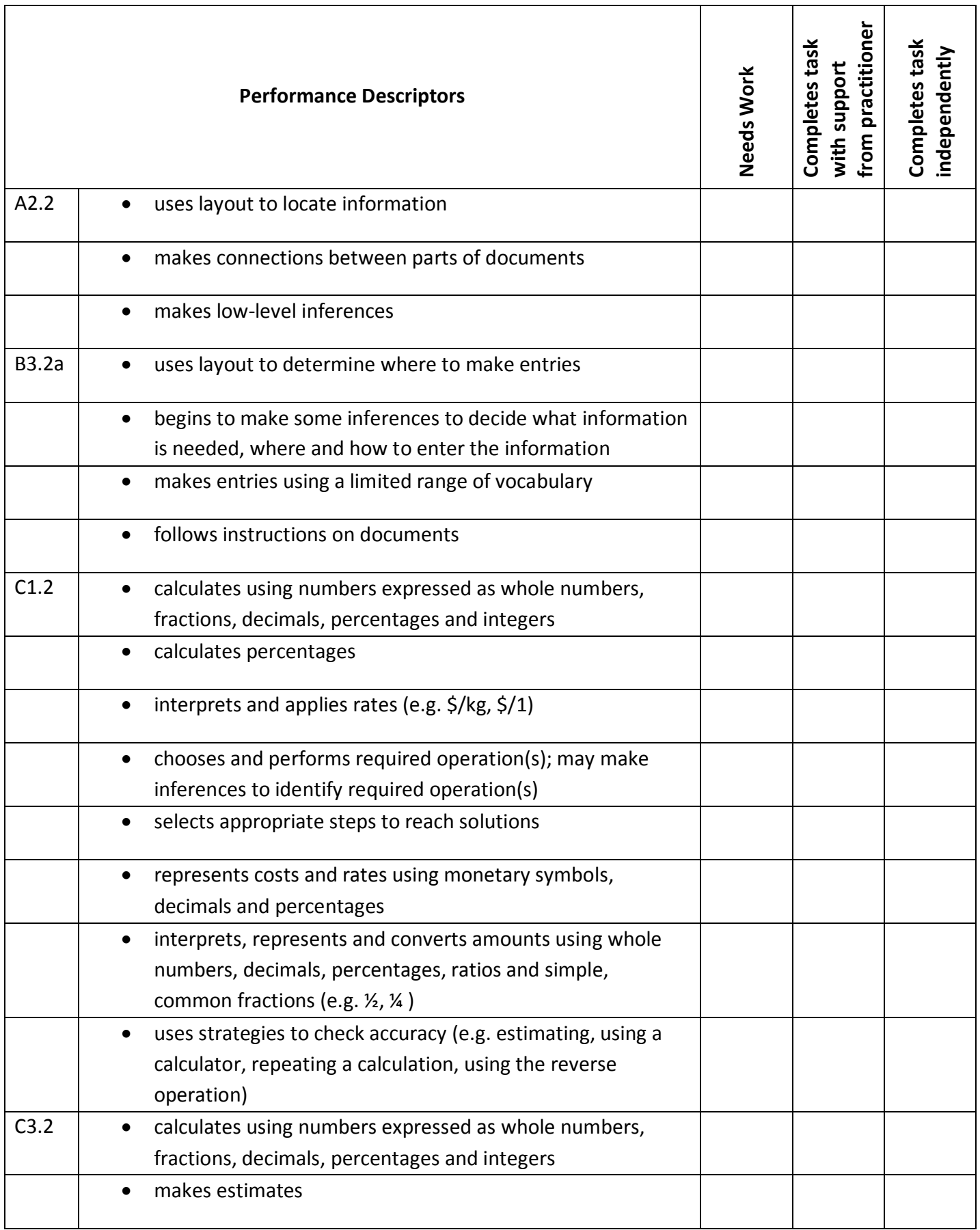

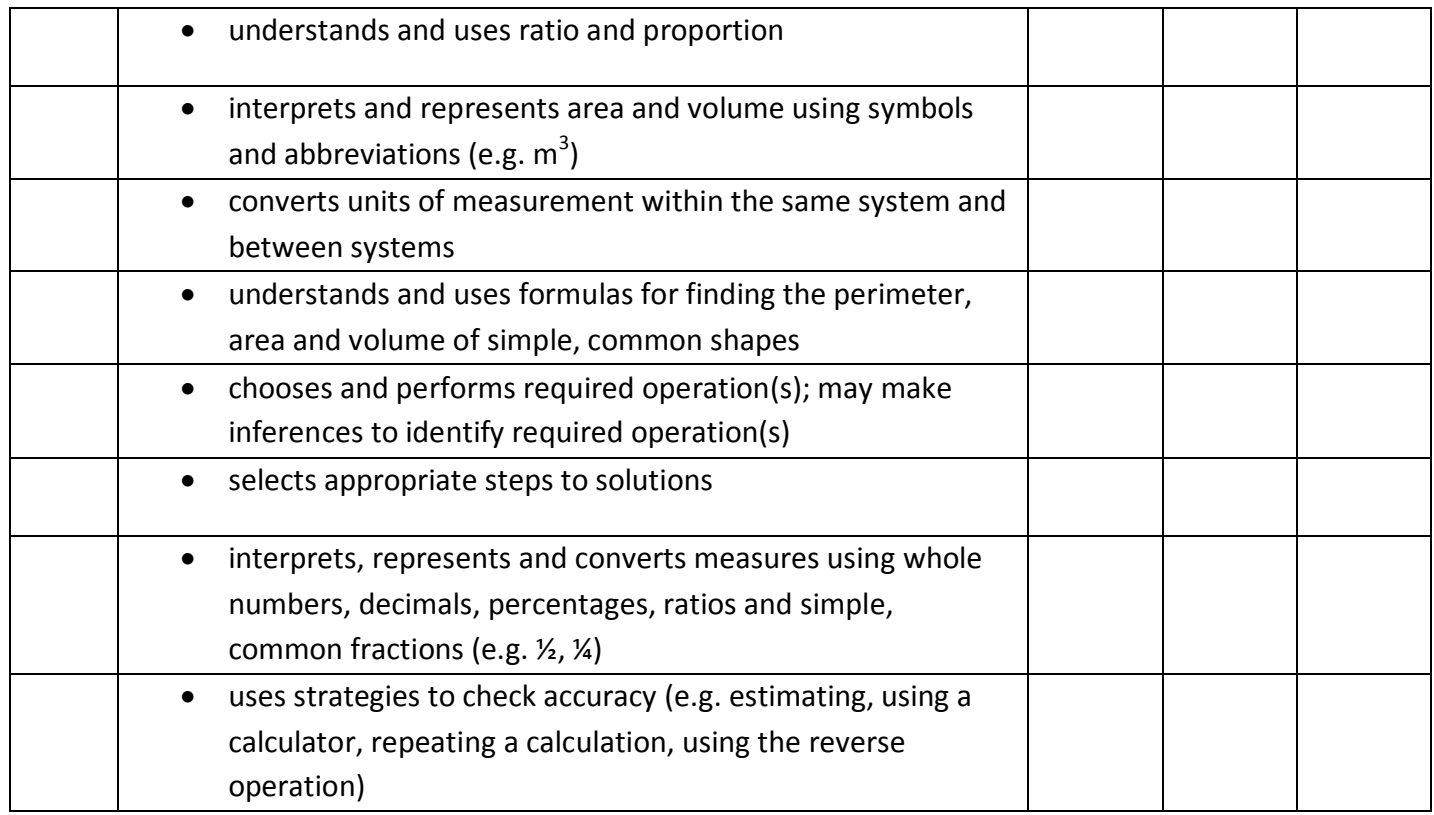

**\_\_\_\_\_\_\_\_\_\_\_\_\_\_\_\_\_\_\_\_\_\_\_\_\_\_\_\_ \_\_\_\_\_\_\_\_\_\_\_\_\_\_\_\_\_\_\_\_\_\_\_\_\_**

This task: was successfully completed\_\_\_ needs to be tried again\_\_\_

## **Learner Comments**

**Instructor (print) Learner Signature**